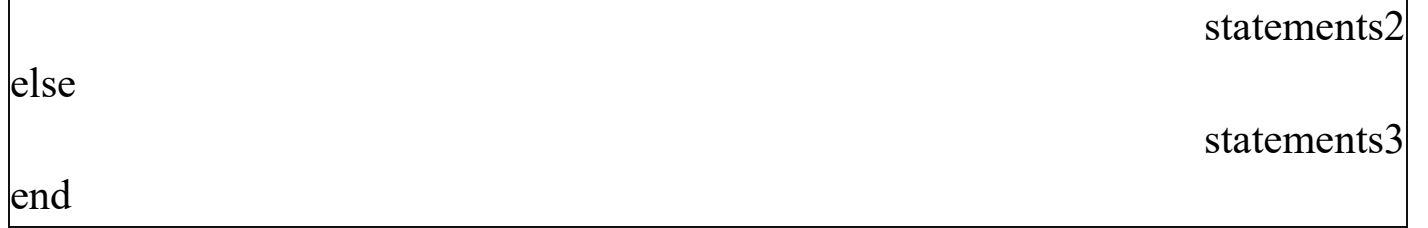

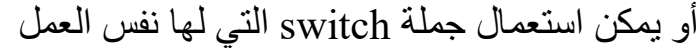

## جملة switch

الصيغة العامة:

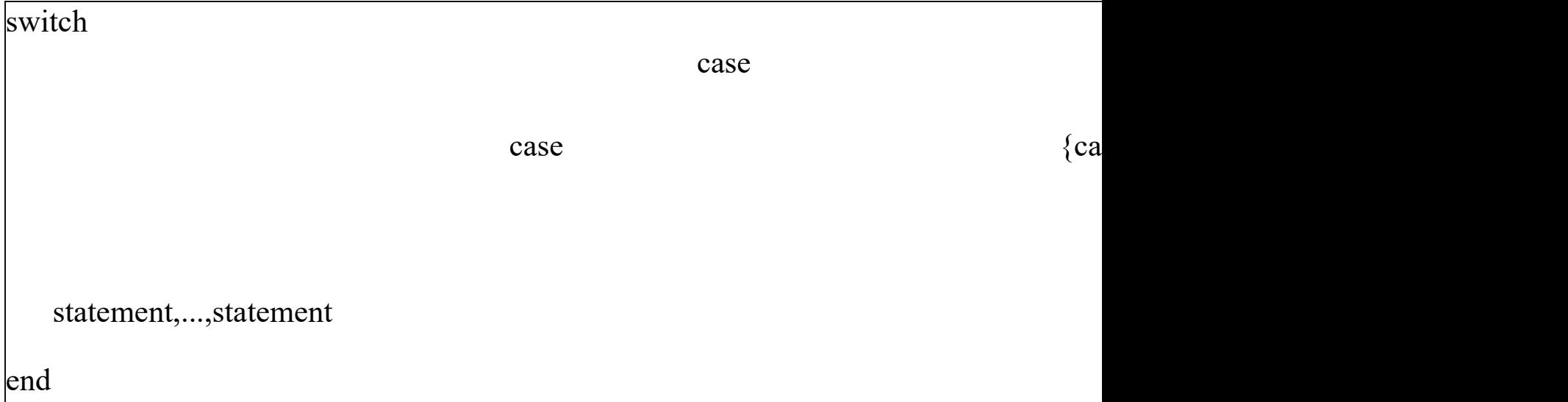

#### حيث:

expr\_switchهو المتغير (أو التعبير) الذي سيتم اختبار قيمته.

 expr\_caseأحد القيم التي يمكن أن يأخذها الم تغيريمكن أن تتضمن الحالة الواحدة أكثر من قيمة، وإذا كانت القيمة للـ expr\_switch غير مدرجة في اي حالة ينتقل التنفيذ للقسمotherwise

### الحلقات التكرارية :

عندما نرغب في تكرار أمر معين (أو أكثر) عدة مرات، فإن أفضل طريقة لعمل ذلك هو بوضع هذا الأمر داخل حلقة تكرارية .

في MatLab يوجد نوعين فقط من الحلقات التكرارية:

### $for$ حلقة $\overline{\textbf{1}}$  .1

وتستخدم عندما يكون المطلوب هو التكرار لعدد محدد من المرات.

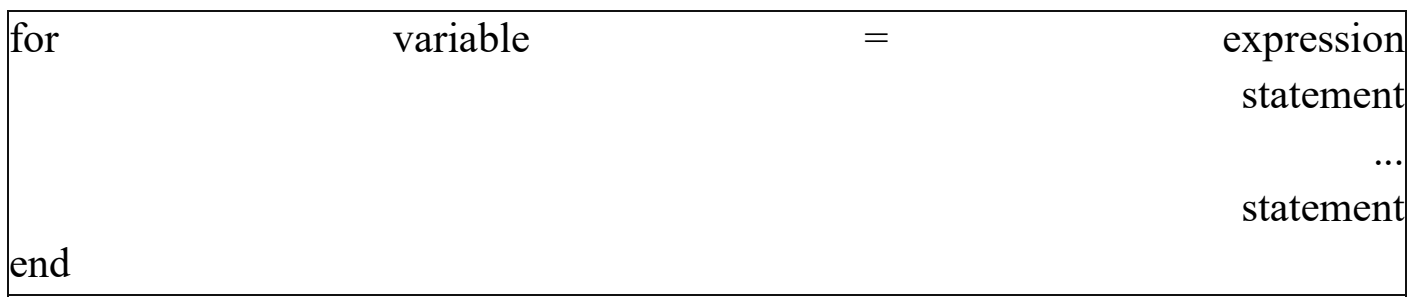

# مثال: حلقة بسيطة سوف تتكرر 4 مرات

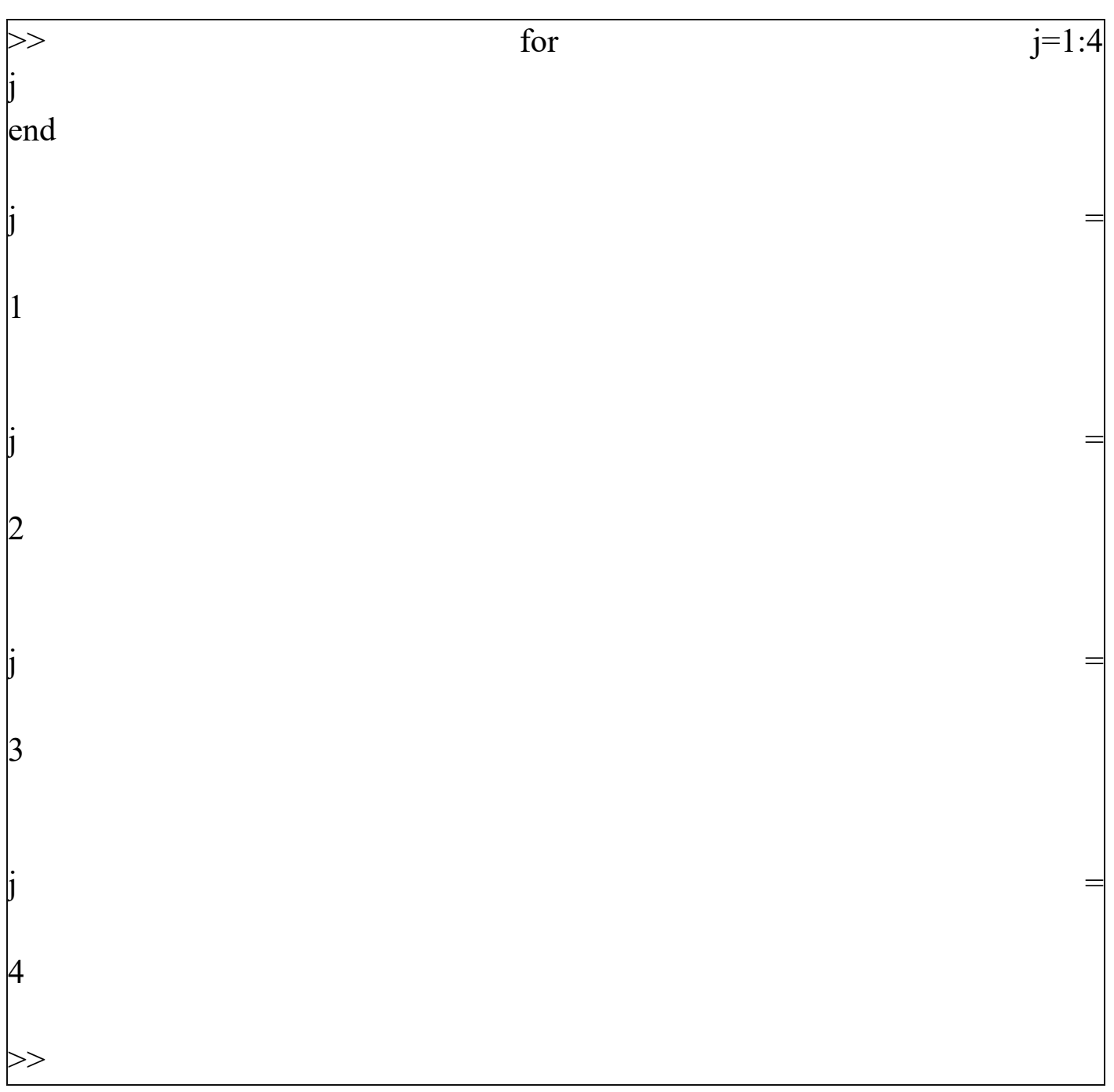

## .2 حلقةwhile

حيث يكون التكرار هنا مرتبط بتحقق شرط ما، فإذا لم يعد الشرط محقق تنتهي الحلقة

الصيغة العامة:

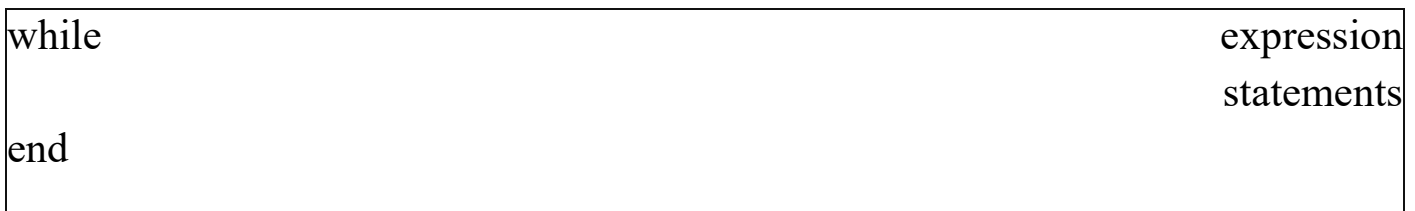

مثال :هذا البرنامج يوجد أول عدد صحيح مضروبه !n مكون من 100 خانة عشرية

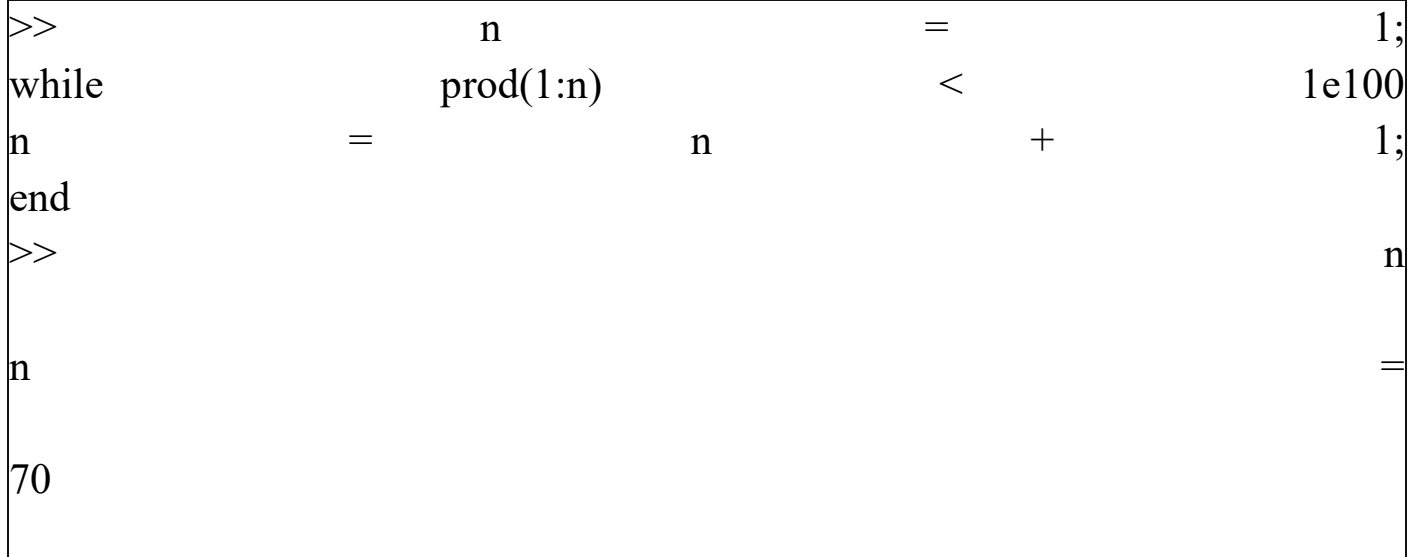

### ملاحظة:

لغة MatLab هي لغة مفسرة Interpreted أي أن كل أمر يتم ترجمته للحاسوب قبل تنفيذه مباشرة، لذا فإن استعمال الحلقات التكرارية سوف يجعل البرنامج أكثر بطأ، ويفضل استعمال الاوامر والدوال الجاهزة لـ MatLab كلما أمكن ذ لك.

#### break :

يستخدم هذا الأمر لإيقاف تنفيذ حلقة تكرارية وإعادة التحكم للبرنامج أو للحلقة الخارجية عند وجود حلقات متداخلة.

#### continue:

يقوم هذا الأمر بوقف التكرار الحالي للحلقة iteration ويبدأ في التكرار التالي له.

 $\begin{array}{|c|c|c|c|}\n\hline\n\text{39} & \text{39} \\
\hline\n\end{array}$